# **TE AYUDAMOS A** PLANEAR TUS MENÚS

## **SEMANA 1** VIERNES 5

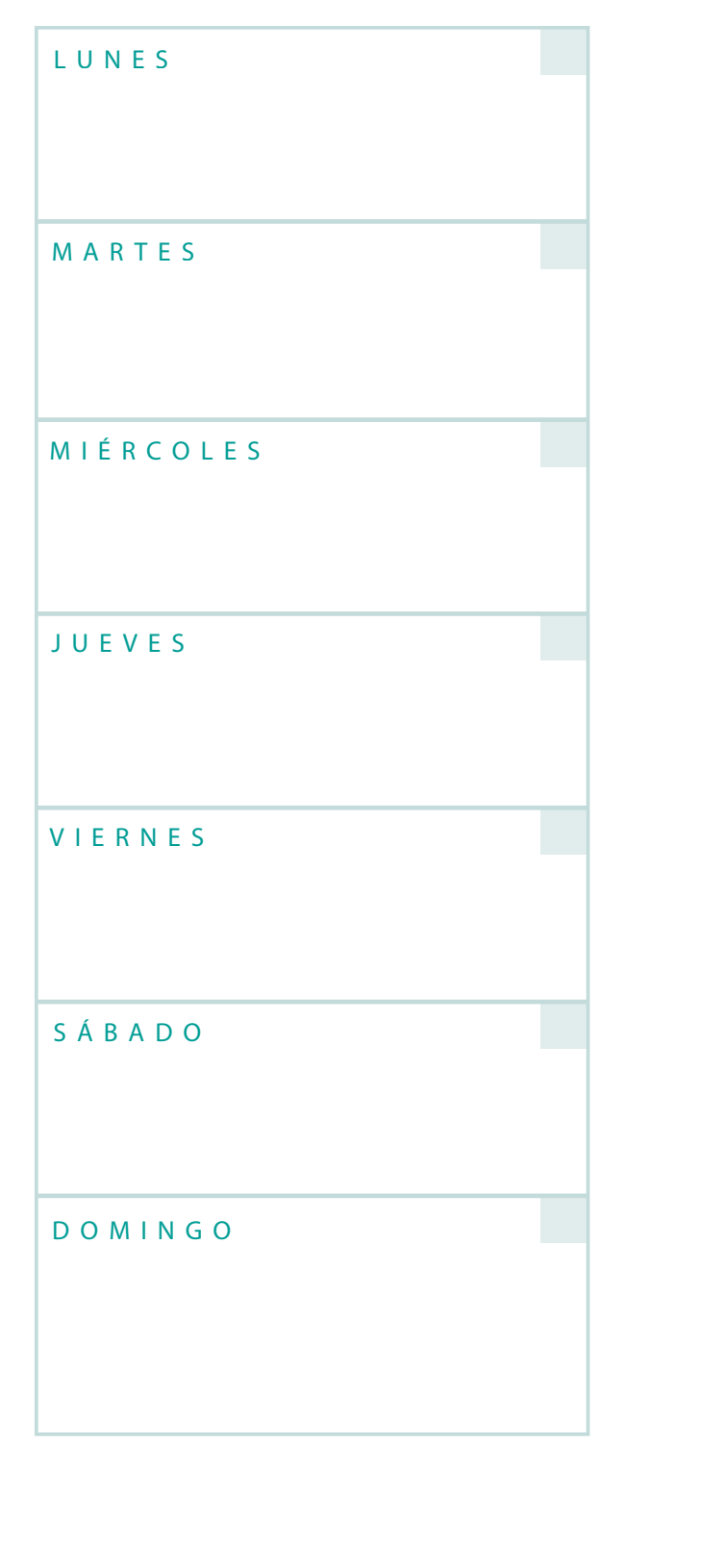

## TIPS

 $\bullet$ 

#### **PARA HACERLO CORRECTAMENTE**

QUE SEA EQUILIBRADO EN PROPORCIONES DE CARBOHIDRATOS, PROTEÍNAS Y GRASAS. GUÍATE POR EL PLATO SALUDABLE.

TIENE QUE SER COMPLETO ASÍ PUES QUE INCLUYA ALIMENTOS DE TODOS LOS GRUPOS (VERDURAS Y FRUTAS, LEGUMBRES, CEREALES…)

¡DEBE DE SER SUFICIENTE! NO TE TIENES QUE QUEDAR CON HAMBRE ASÍ QUE ESTRUCTURA BIEN TUS COMIDAS.

INCLUYE ALIMENTOS VARIADOS POR LO QUE NO SE TE HARÁ MONÓTONO. VARÍA SEGÚN TEMPORADA, ASÍ COMO SUS TEXTURAS, COLORES, SABORES…

 $\bullet$ 

### CUANDO **HAGAS LA LISTA DE LA COMPRA…**

- NO VAYAS CON HAMBRE AL SUPERMERCADO, **1** PORQUE COMPRARÁS POR LA VISTA.
- APUNTA LO VITAL QUE NECESITAS. **2**
- ORGANIZA LOS ALIMENTOS POR GRUPOS PARA **3** QUE TE SEA MÁS SENCILLO.
- **4** EVITA IR CON PRISAS
- **5** COMPRA SOLO LA CANTIDAD NECESARIA.

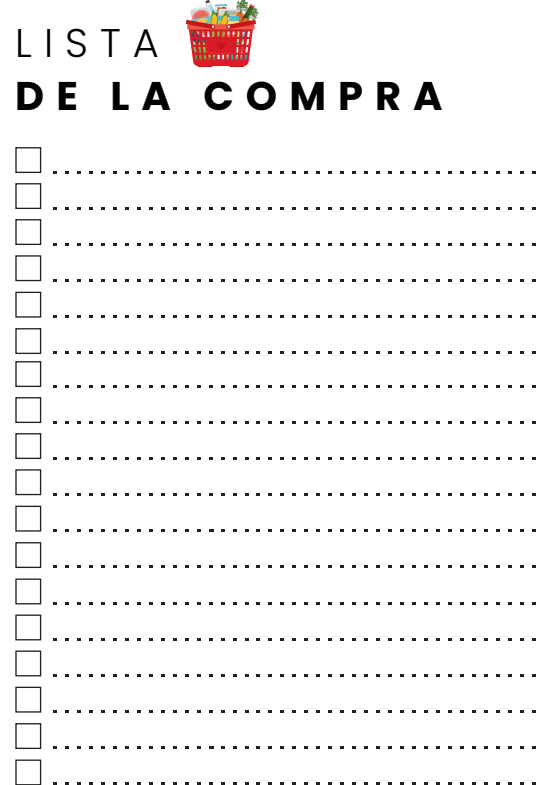

**# Y P C T # Y O P UEDOCONT O D O # G Y MVIR T U A L**